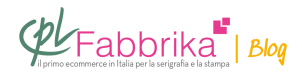

## **ISTRUZIONI E LINK UTILI PER PLOTTER DA TAGLIO SECABO**

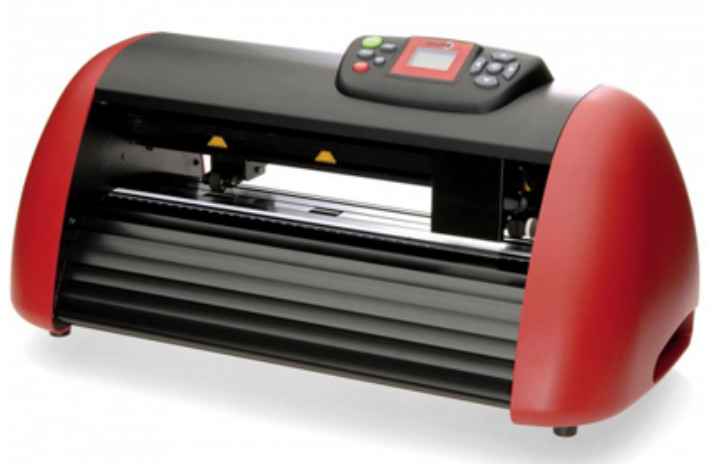

In questa pagina ti mostriamo alcuni link utili per l'utilizzo e la configurazione dei Plotter Secabo Serie III (C30iii, C60iii, C120iii)

[Il manuale d'uso con le caratteristiche del Plotter da Taglio Secabo C30iii, C60iii, C120iii\)](https://serigrafiaitalia.cplfabbrika.com/images/stories/secabo_C30III.pdf)

## **Software e compatibilità.**

Il plotter viene fornito con il Software Flexistarter per PC (compatibile con Windows XP, Vista e Windows 7.

[Per Windows 7 scarica qui il driver dedicato\)](https://serigrafiaitalia.cplfabbrika.com/images/stories/WCH341WIN7.zip).

Per quanto riguarda l'utilizzo del plotter con Mac, occorre acquistare separatamente il Software SignCut (compatibile con OS 10.3, 10.4, 10.5 [clicca qui per visitare il sito di](http://www.signcutpro.com/) [SignCut\)](http://www.signcutpro.com/).

[Qui trovi una demo del software SignCut per Mac](http://www.signcutpro.com/trial.html).

La funzione Lapos non è compatibile con l'utilizzo del software SignCut per Mac. La funzione Lapos è compatibile solo con FlexiStarter per PC.

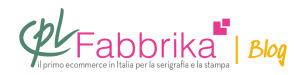

[scarica qui il Manuale d'uso del Plotter](https://serigrafiaitalia.cplfabbrika.com/images/stories/secabo_C30iii-C60iii-C120iii.pdf)

[scarica qui le istruzioni di Sign Cut per Mac \(in inglese\)](https://serigrafiaitalia.cplfabbrika.com/images/stories/secabo_CIII_SignCut_english_MAC.pdf)

## **Puoi Trovare l'articolo al seguente indirizzo:**

<https://serigrafiaitalia.cplfabbrika.com/4572/istruzioni-e-link-utili-per-plotter-da-taglio-secabo/>